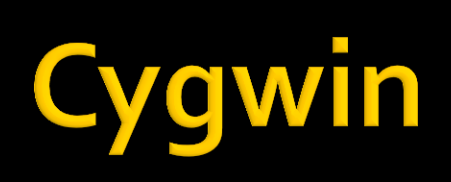

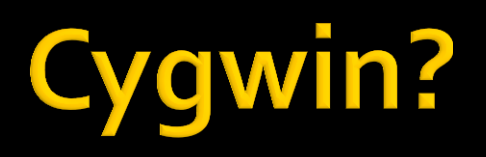

- **A** virtual linux terminal
- It support basic linux commands and GNU tools(gcc, make, etc.)

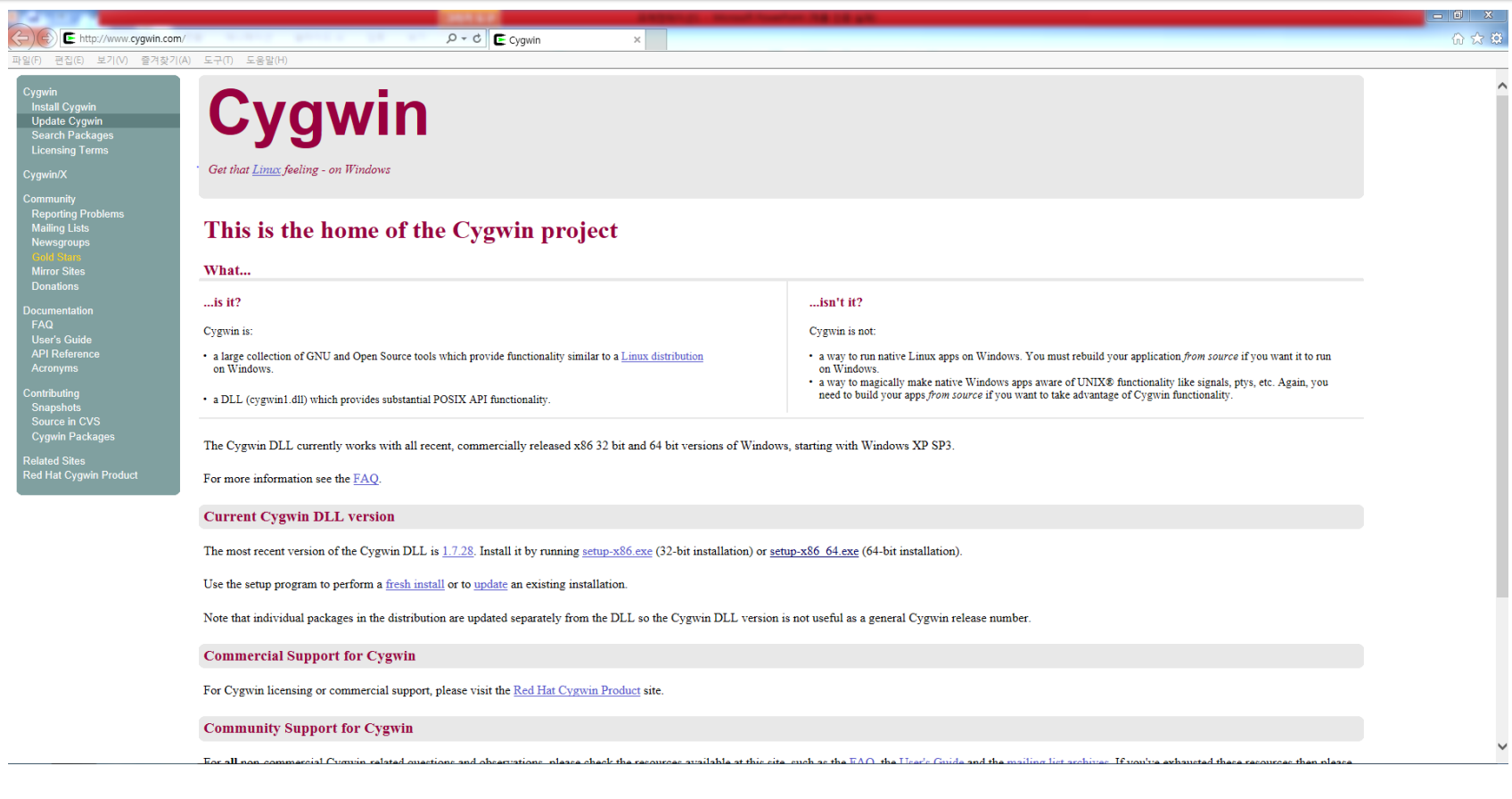

#### www.cygwin.com

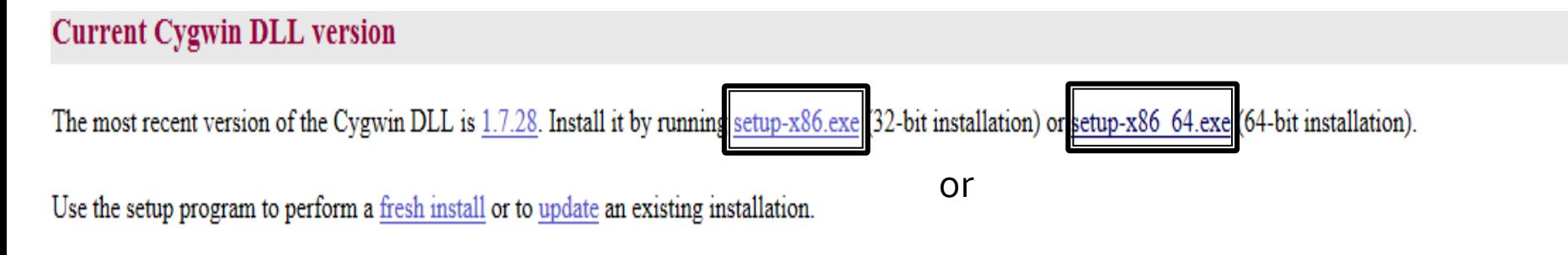

Note that individual packages in the distribution are updated separately from the DLL so the Cygwin DLL version is not useful as a general Cygwin release number.

32bit - x86.exe 64bit- x86\_64.exe

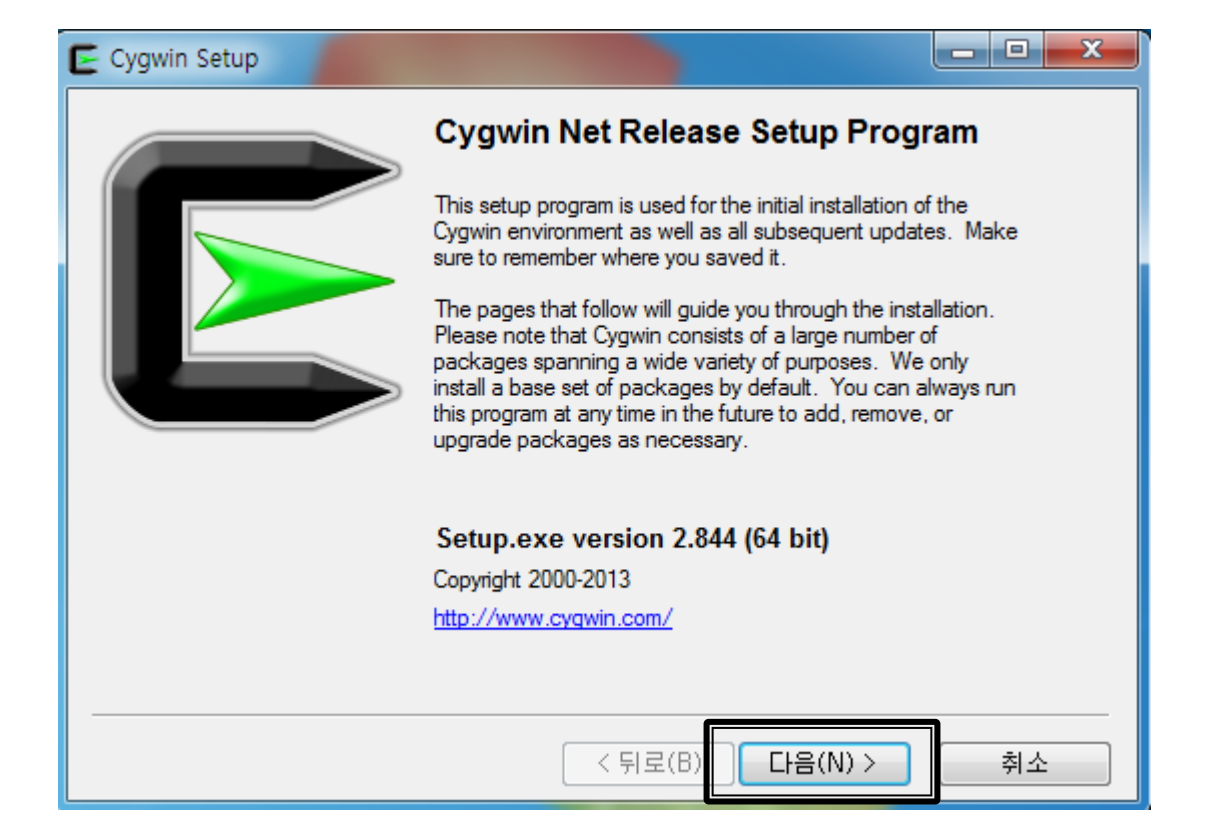

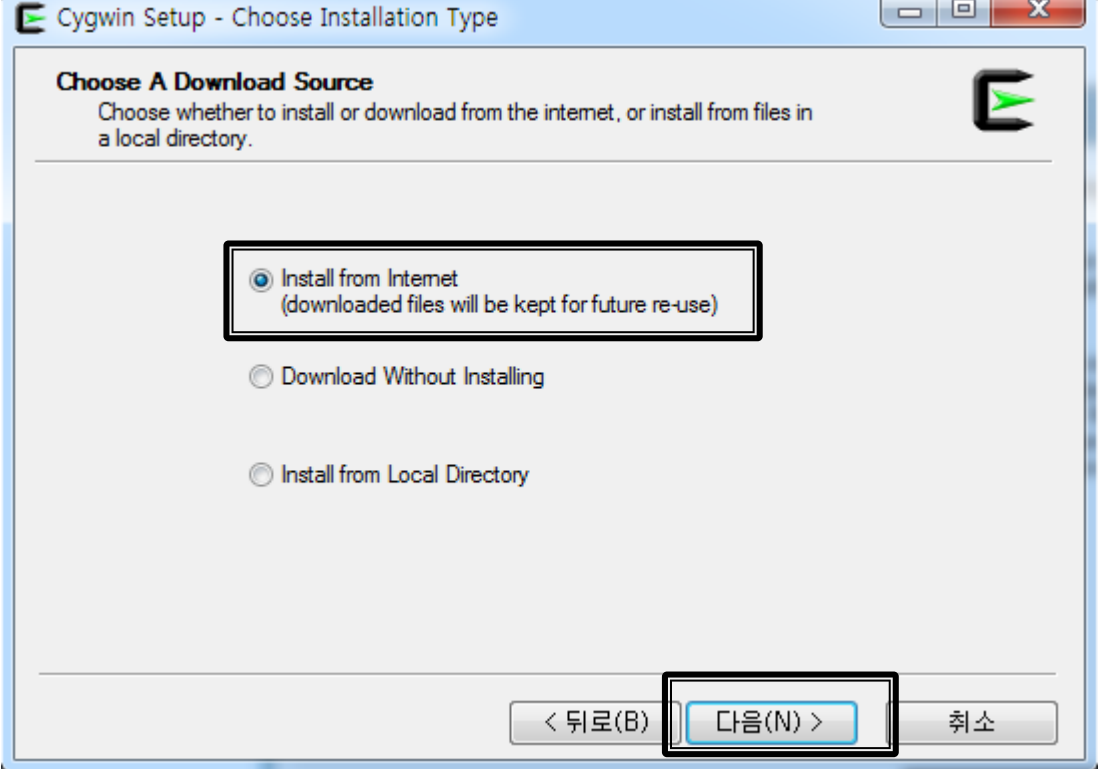

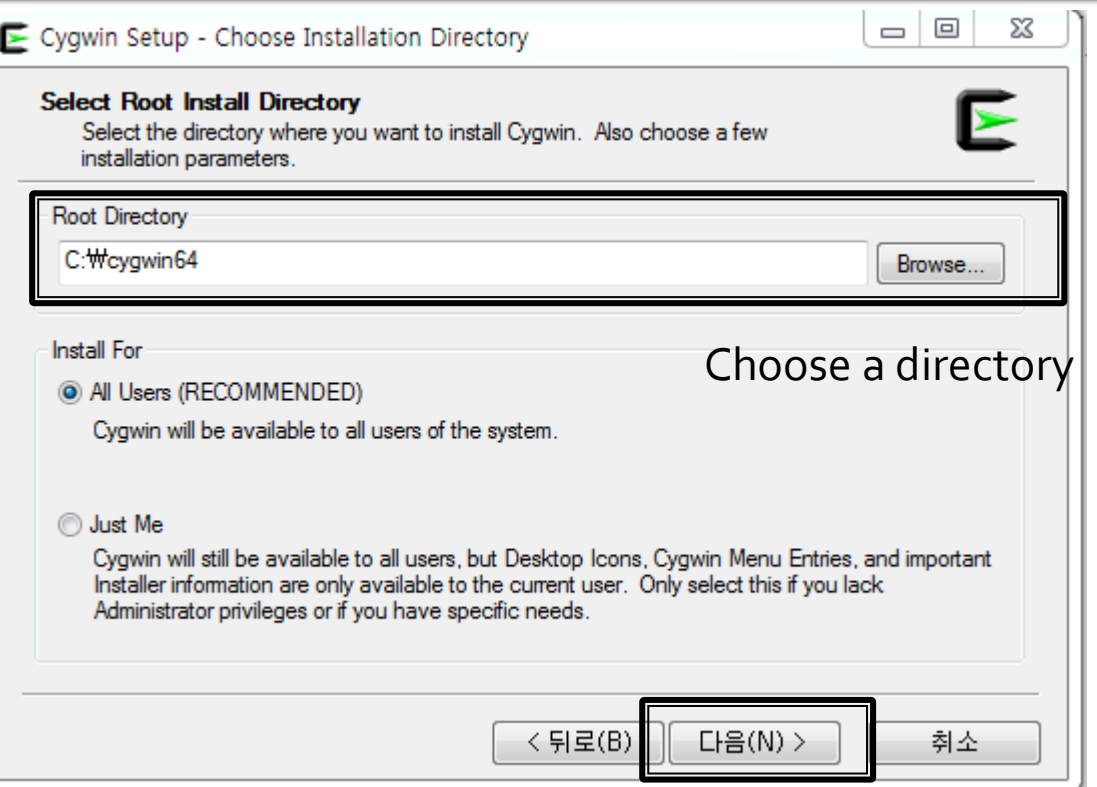

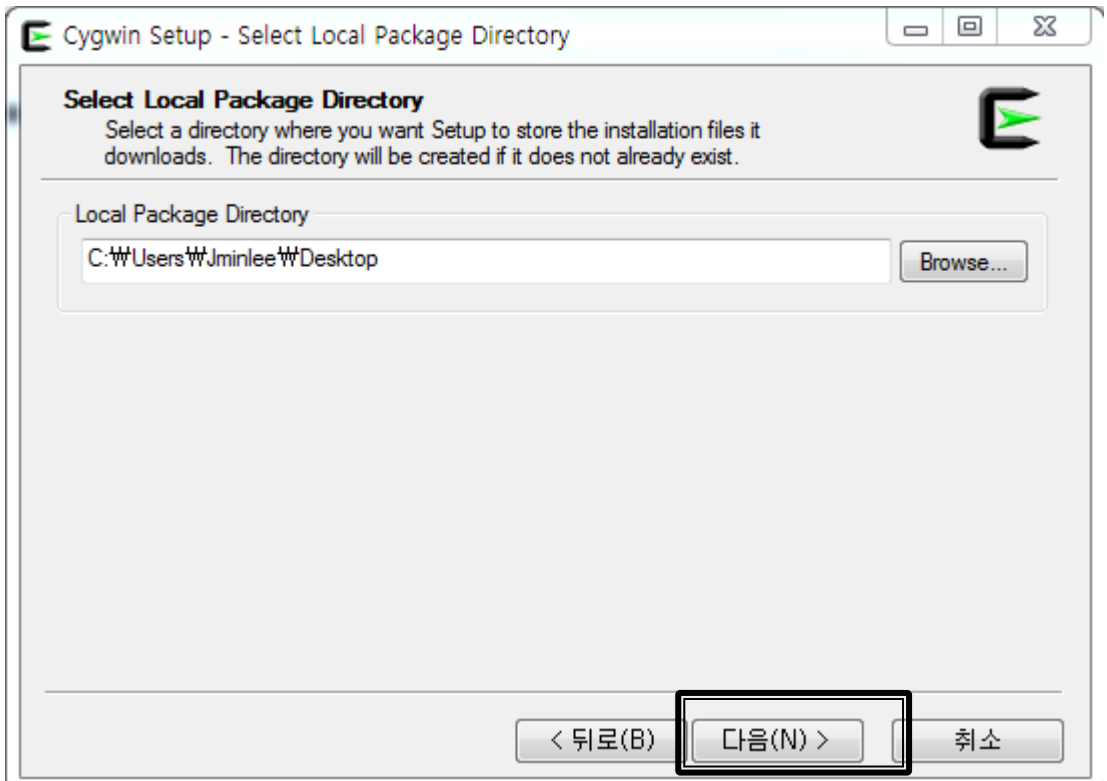

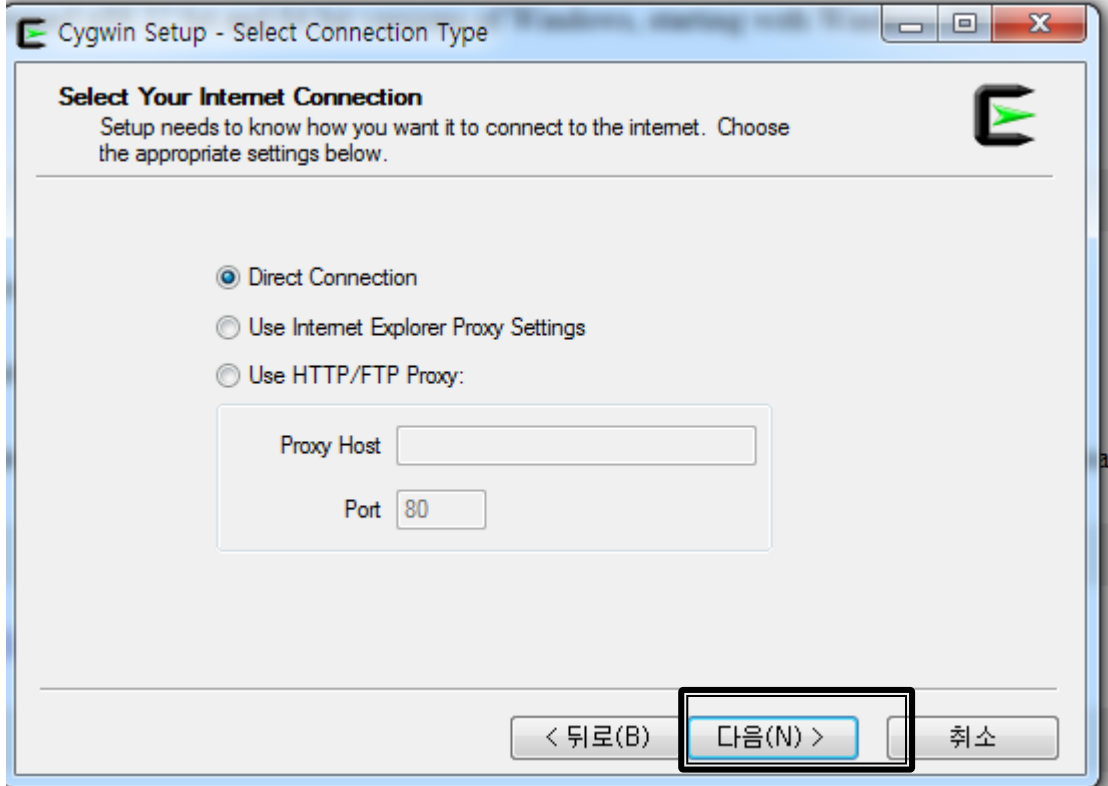

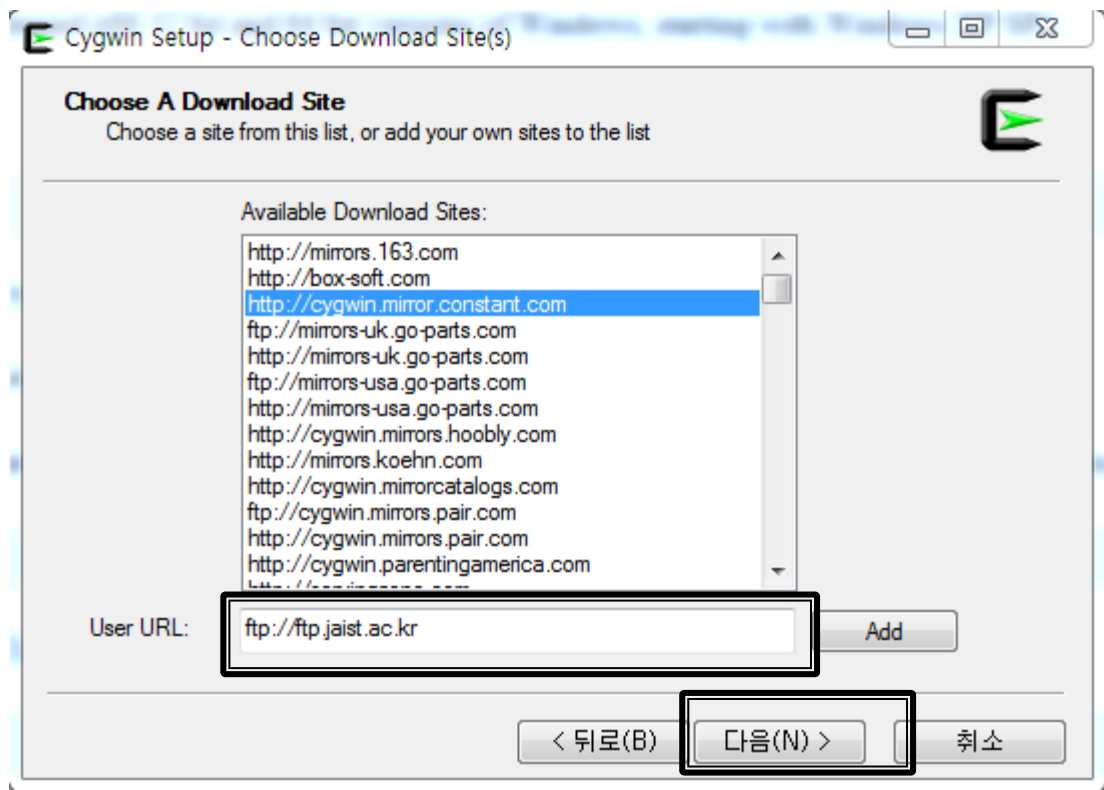

ftp://ftp.jaist.ac.kr

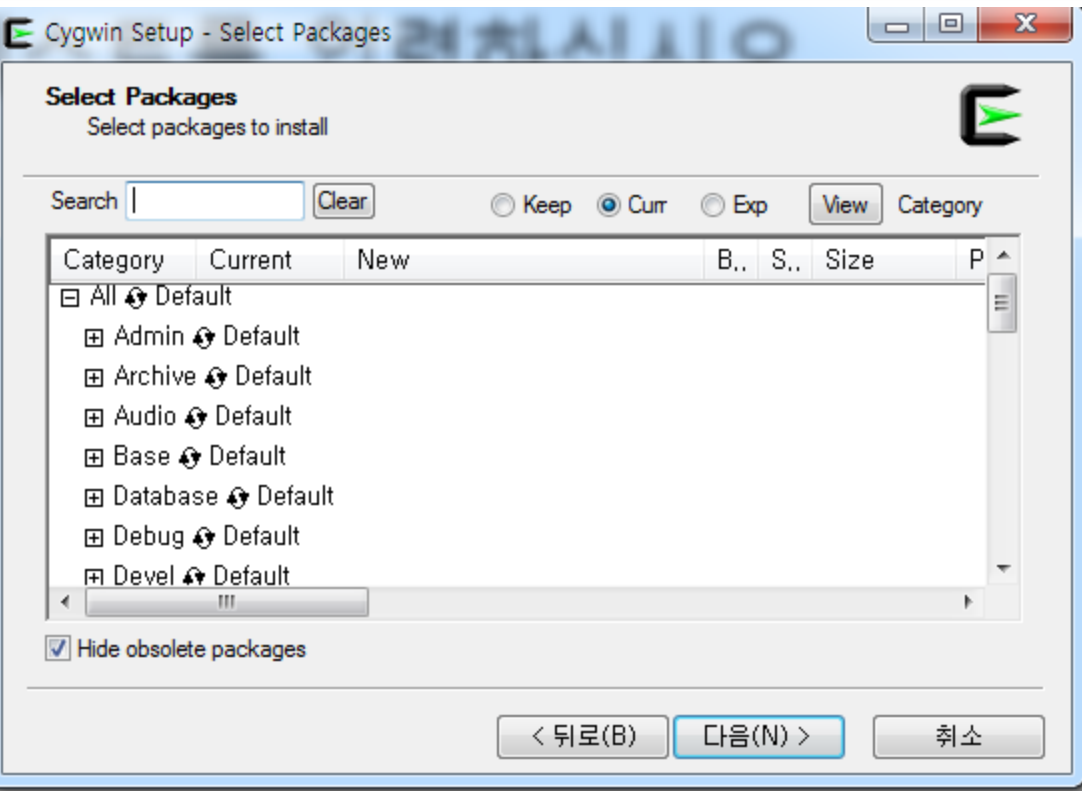

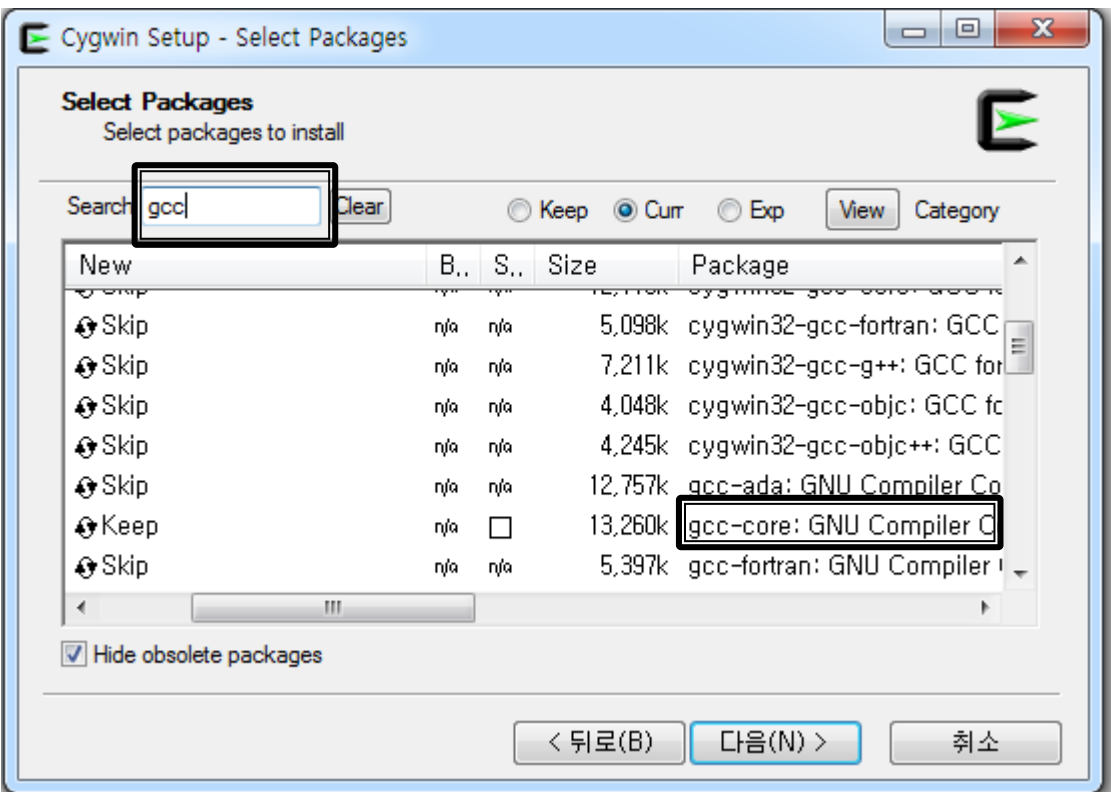

Search gcc -> Devel -> gcc-core

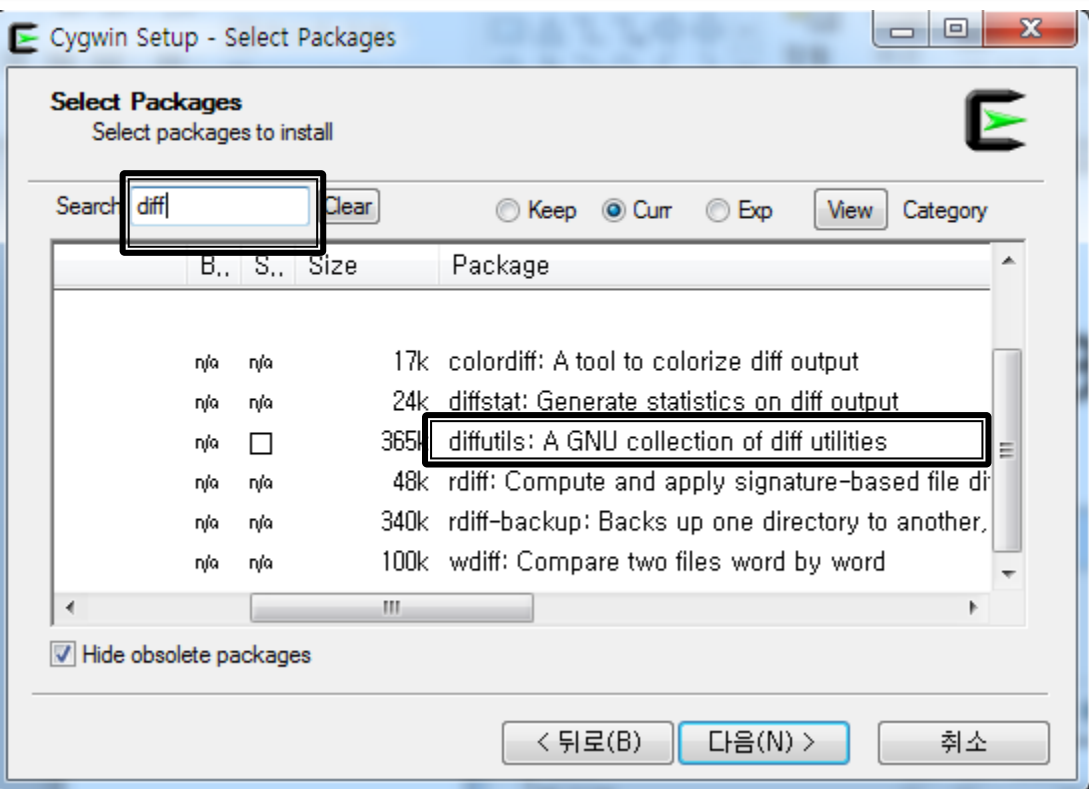

Search diff -> Utills -> diffutils

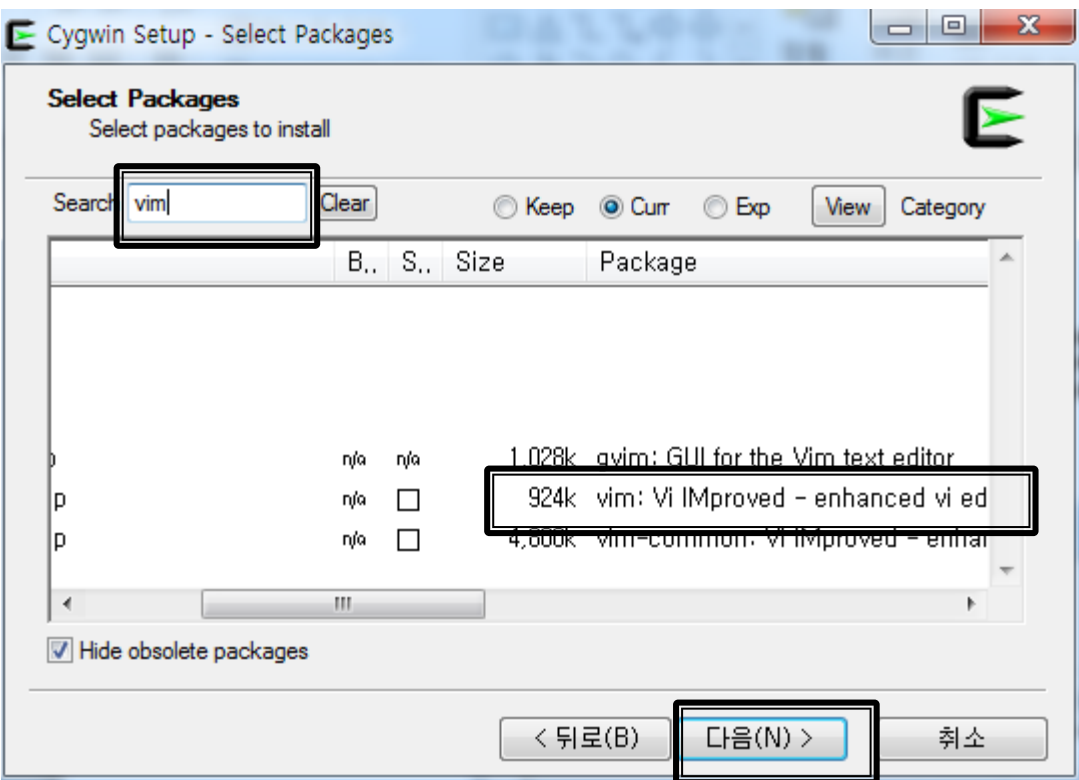

Search vim -> Editors -> vim

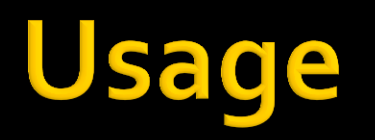

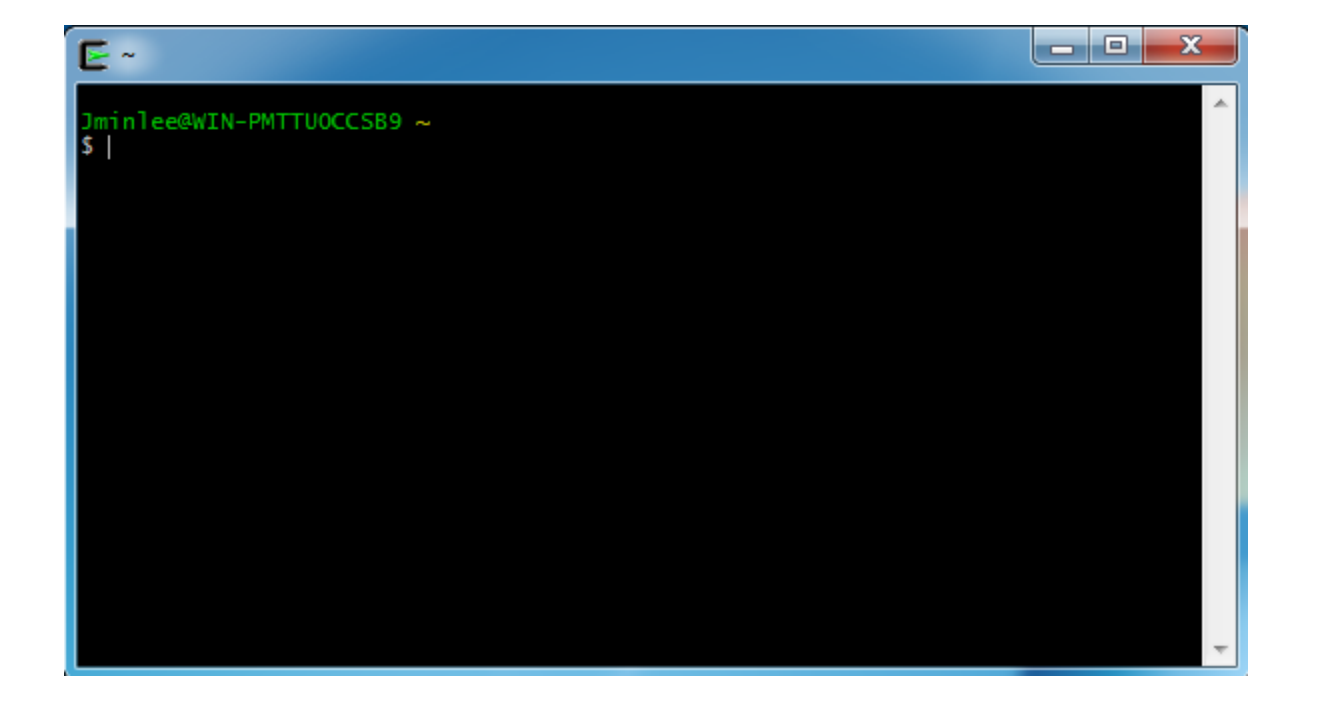

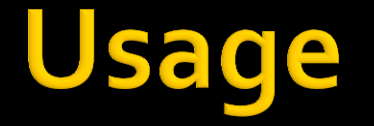

#### Jminlee@WIN-PMTTUOCCSB9~ \$ vim helloworld.c

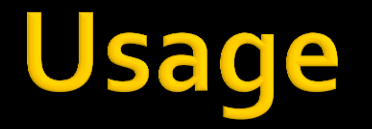

# Jminlee@WIN-PMTTUOCCSB9 ~<br>\$ vim helloworld.c

or

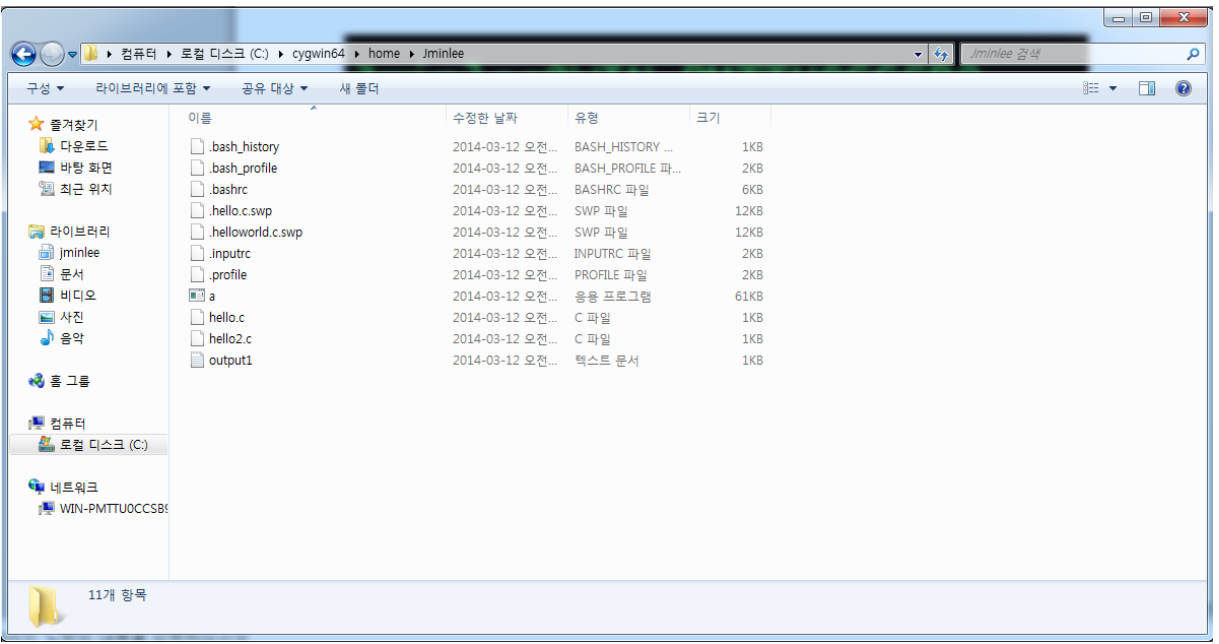

#### Cygwin home directory

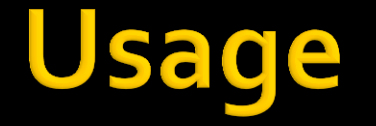

#### Jminlee@WIN-PMTTUOCCSB9 ~ \$ gcc helloworld.c |

gcc [options] [source\_file]

#### Jminlee@WIN-PMTTUOCCSB9 ~ l s a.exe helloworld.c

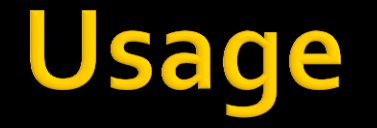

#### Jminlee@WIN-PMTTUOCCSB9 والرابط  $\frac{1}{2}$ .  $\frac{1}{2}$ . World!

./[executable file]